Sheet1

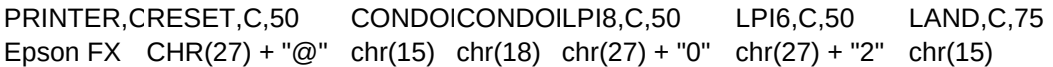